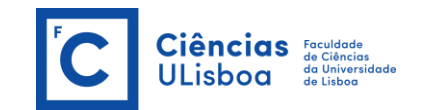

# Serviços de Localização e Geoinformação 2022/2023

## Mestrado em Engenharia GeoEspacial Mestrado em Sistemas de Informação Geográfica - TA João Catalão

## **Sinopse da unidade Curricular**

## **Cap. 1 Modelação de Dados GeoEspaciais**

- ❑ Modelos de dados espaciais
- ❑ Níveis de abstração de dados espaciais
- ❑ Modelo de dados OMT-G (UML)
	- o Diagrama de classes
	- o Diagrama de transformação
	- o Diagrama de apresentação
- ❑ Restrições de integridade espaciais
- ❑ Mapeamento para esquemas de implementação

#### **Cap. 2 Aspetos Normativos da GeoInformação**

- ❑ Características das Normas
- ❑ A ISO
- ❑ Procedimento de Normalização
- ❑ ISO/TC211
- ❑ Road-Map das ISO19100
- ❑ Elementos UML para IG
- ❑ Terminologia
- ❑ Esquema Espacial
- ❑ Referenciação Espacial por coordenadas
- ❑ Serviços de Posicionamento
- ❑ A diretiva Inspire
- ❑ Methodology for the development of data specifications
- ❑ Definition of Annex Themes and Scope

#### **Cap. 3 A Sociedade da Informação**

- ❑ A Sociedade da Informação
- ❑ A Cidade Digital
- ❑ A Nova Mobilidade

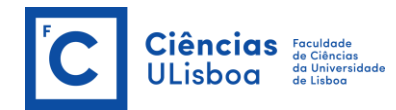

- ❑ Convergência Tecnológica
- ❑ A Internet e a Web
- ❑ As novas tecnologias da Informação e comunicação Redes wireless
- ❑ Web Semântica
- ❑ Novas Tecnologias Informação e Comunicação
- ❑ Telecomunicações Móveis sem fios
- ❑ Outras redes móveis sem fios (WLAN, Bluetooth)
- ❑ Internet GIS e Wireless GIS

#### **Cap. 4 Sistemas de Posicionamento**

- ❑ Serviços Baseados na Localização
- ❑ Mandatos E911 e E112
- ❑ Arquitectura LBS
- ❑ Áreas de aplicação
- ❑ Tamanho e Granularidade
- ❑ Localização do Utilizador
- ❑ Sistemas de Posicionamento Espacial
- ❑ Posicionamento "Indoor"
- ❑ Sistemas Inerciais
- ❑ Tecnologias de posicionamento baseadas em redes de telecomunicações
- ❑ Técnicas de posicionamento de reduzido alcance
- ❑ Sistemas Híbridos

#### **Cap. 5 O contexto nos SLG**

- ❑ O Contexto nos LBS
- ❑ A Pesquisa Espacial
- ❑ Dados Geométricos, Topológicos, Atributos
- ❑ Temporalidade dos Dados
- □ Comunicação nos LBS
- ❑ Mapas nos LBS
- ❑ Aspectos Normativos
- ❑ Classificação funcional dos LBS
- ❑ O negócio dos LBS

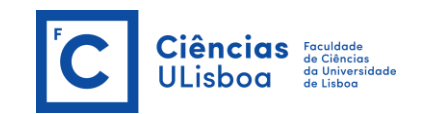

#### **Bibliografia:**

- Apontamentos das aulas teóricas
- ISO Standards for Geographic Information. Wolfgang Kresse and Kian Fadaie. Springer, 2004.
- Location-Based Services and Geo-Information Engineering. Allan Brimicombe and Chao Li. Wiley-Blackwell, 2009
- Location-based Services. Fundamentals and operation. Axel Kupper. John Wiley & Sons, Lda, 2005, 365 pp.

#### **Trabalho Prático (individual)**

#### **Projecto 1. Navegação no campus da FCUL**

Pretende-se disponibilizar a informação geográfica e alfanumérica do Campus da FCUL com informação relativa às suas infraestruturas e oferta pedagógica. O site deverá ser intuitivo e dirigido para os novos alunos da Universidade (nacionais ou Erasmus). Pretende-se que a informação relativa ao DEGGE seja exaustiva (salas, docentes, laboratórios, ..)

Tarefas: Compilação de informação geográfica e alfanumérica do campus da Universidade de Lisboa. Estruturação da Informação – Catálogo de Entidades Geográficas (segundo ISO 19110) e diagrama de classes UML. Constituição de um sistema de informação geográfica do Campus da FCUL. Disponibilização da Informação Geográfica na Web. Configuração de dispositivos móveis para acesso à informação do campus.

#### **Projecto 2. DashBoard ou StoryMaps**

Criar um DashBoard ou StoryMaps do campus das FCUL

#### **Avaliação**

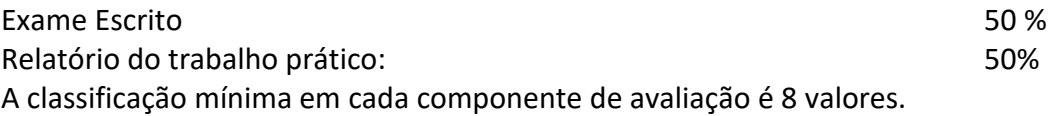

**1.** Trabalho prático. O aluno deverá entregar o relatório com o trabalho prático em papel (1 exemplar) e os ficheiros com o trabalho realizado. A data limite para entrega do trabalho prático é dia **13 dezembro de 2022**. A apresentação oral e discussão do trabalho prático será no dia **13 de dezembro 2022 às 9 horas**.

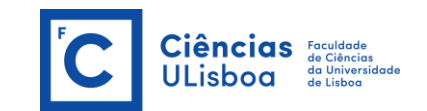

**2.** Exame escrito: 9 jan. 2023, 9:0, 6.2.43 26 jan. 2023, 16:30, 6.2.44 20 jul. 2023, 16:30, 8.2.13 (Época Especial)

#### **Software a instalar:** ArcMap ArcGis Pro

## StartUML + OMT-G

1. Object Modeling Technique for Geographic Applications - OMT-G

<http://homepages.dcc.ufmg.br/~clodoveu/DocuWiki/doku.php?id=omtg> <http://www.dpi.inpe.br/cursos/ser300/softwares.html>

2. Instalar a aplicação OMT-G para StarUML

(os executaveis estão na directoria \dados\OMT-G)

3. Online: <http://aqui.io/omtg/>

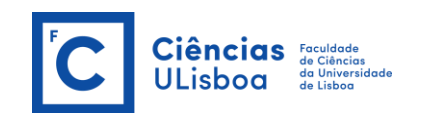

## **Serviços de Localização e Geoinformação Calendarização das aulas Teóricas**

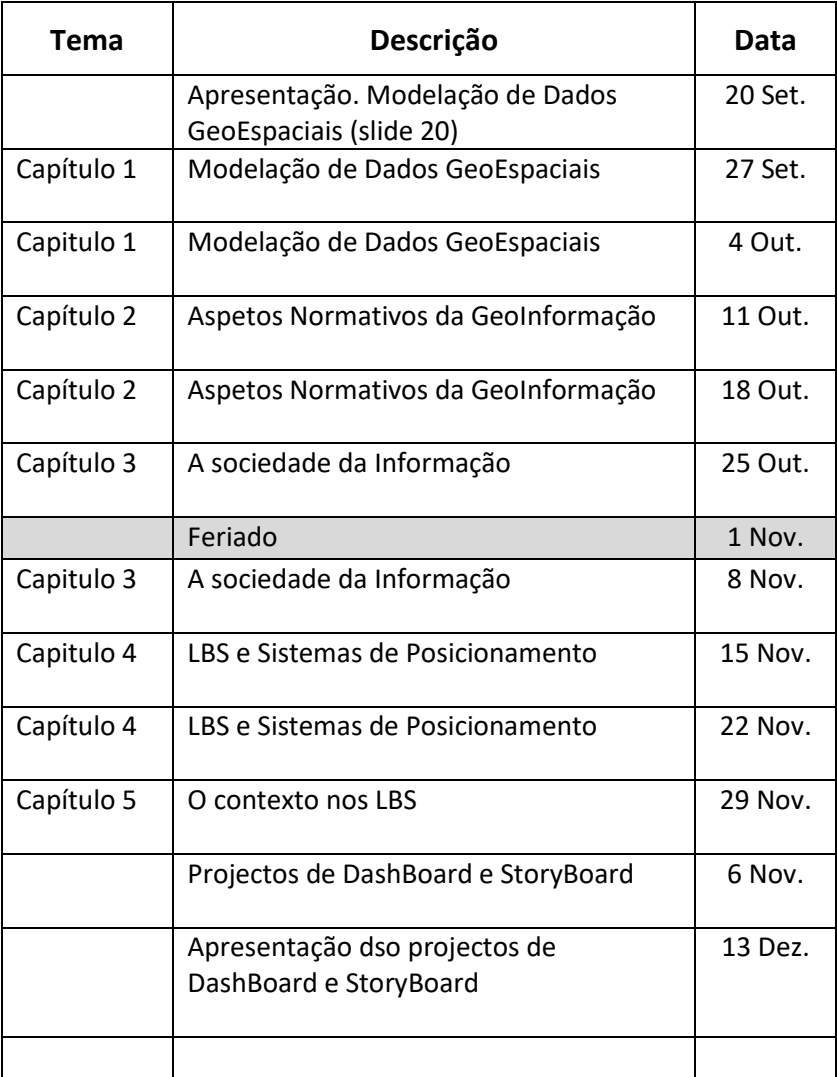

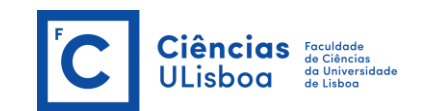

## **Serviços de Localização e Geoinformação Calendarização das aulas Práticas**

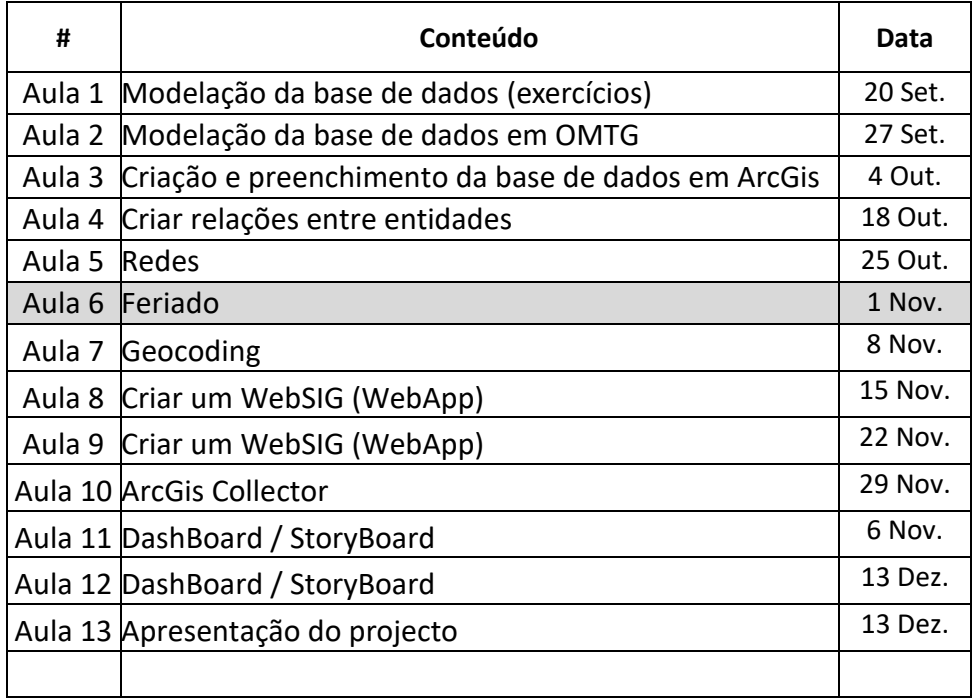